### **Chapter 4: Threads**

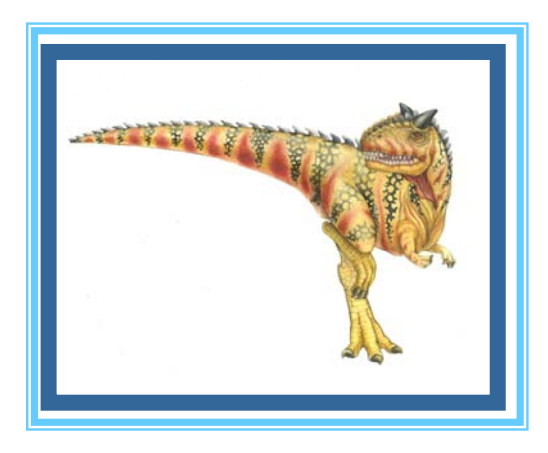

**Operating System Concepts – 8<sup>th</sup> Edition, <b>Silberschatz, Galvin and Gagne ©2009 Silberschatz, Galvin and Gagne ©2009** 

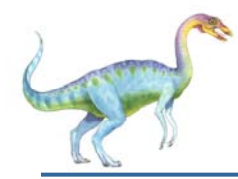

#### **Chapter 4: Threads**

- **Overview**
- Multithreading Models
- Thread Libraries
- Threading Issues
- Operating System Examples
- Windows XP Threads
- Linux Threads

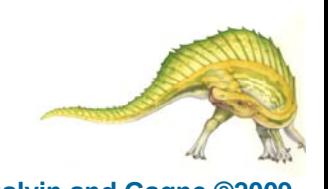

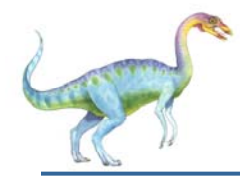

#### **Objectives**

- To introduce the notion of a thread a fundamental unit of CPU utilization that forms the basis of multithreaded computer systems
- T. To discuss the APIs for the Pthreads, Win32, and Java thread libraries
- T. To examine issues related to multithreaded programming

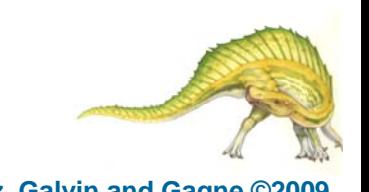

# **Single and Multithreaded Processes**

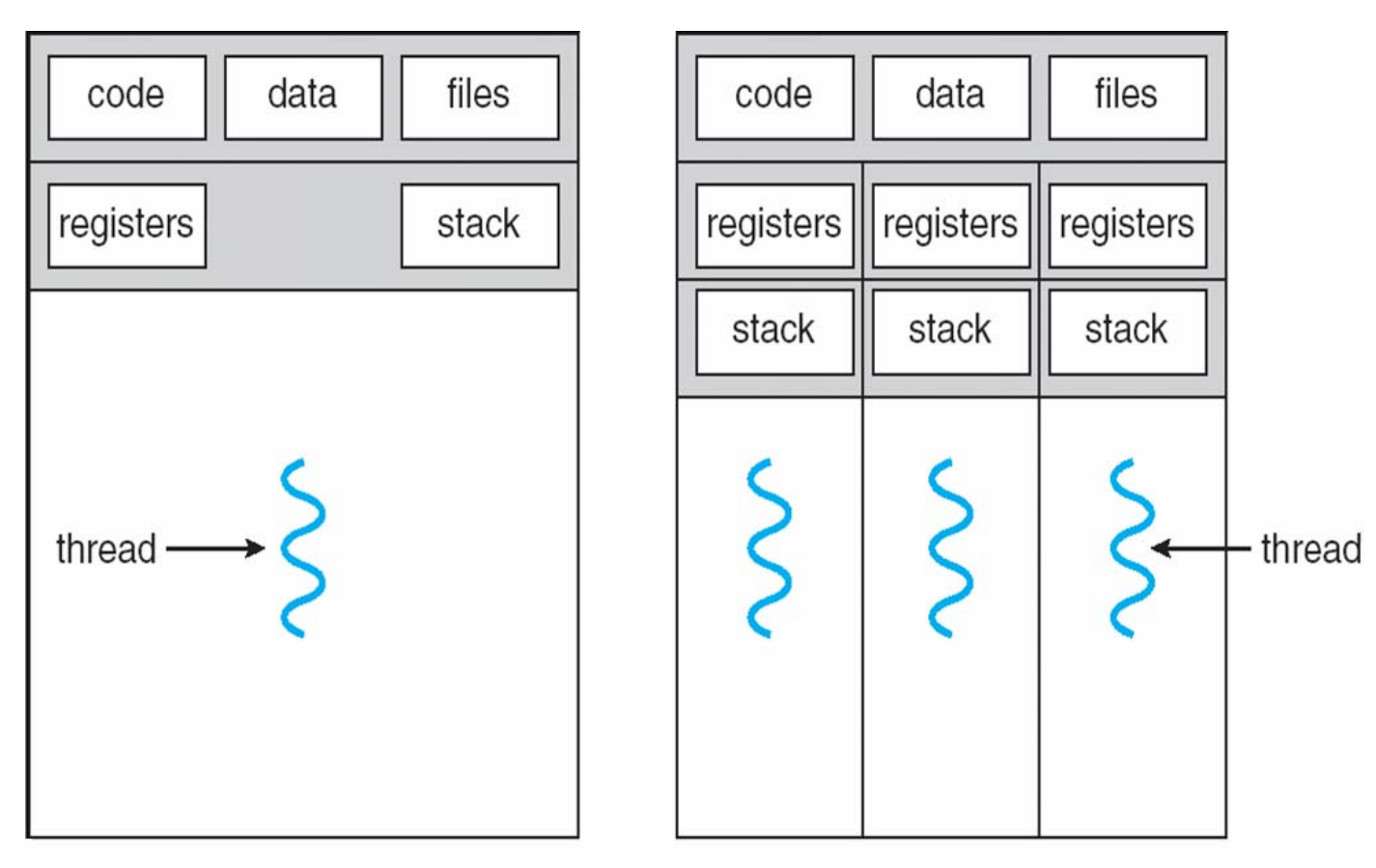

single-threaded process

multithreaded process

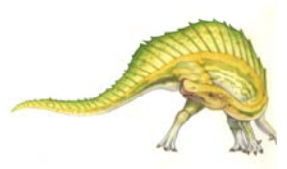

**Operating System Concepts – 8<sup>th</sup> Edition <b>1.4 1.4 Silberschatz, Galvin and Gagne ©2009** 

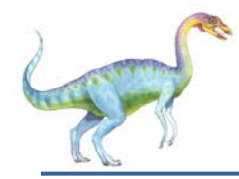

#### **Benefits**

- Responsiveness
- T. Resource Sharing
- T. Economy
- L. **Scalability**

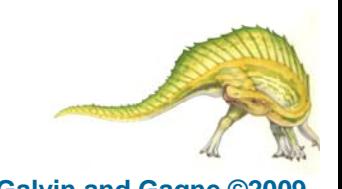

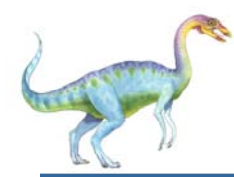

#### **Multicore Programming**

- Multicore systems putting pressure on programmers, challenges include
	- $\bullet$ **Dividing activities**
	- $\bullet$ **Balance**
	- $\bullet$ **Data splitting**
	- $\bullet$ **Data dependency**
	- $\bullet$ **Testing and debugging**

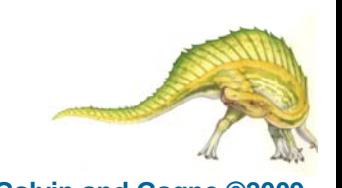

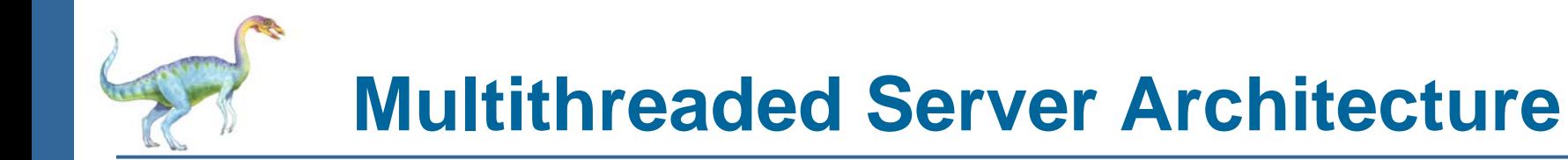

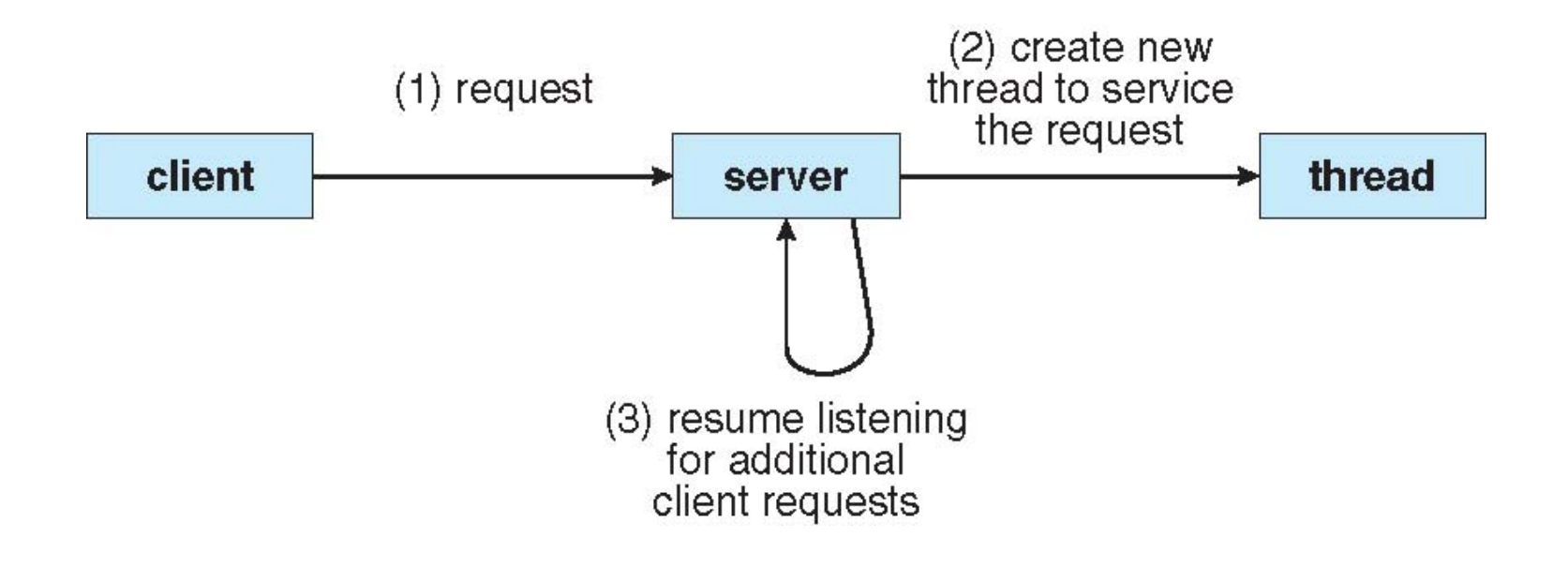

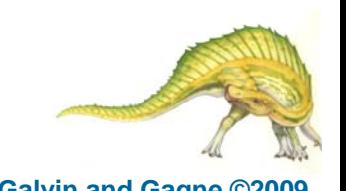

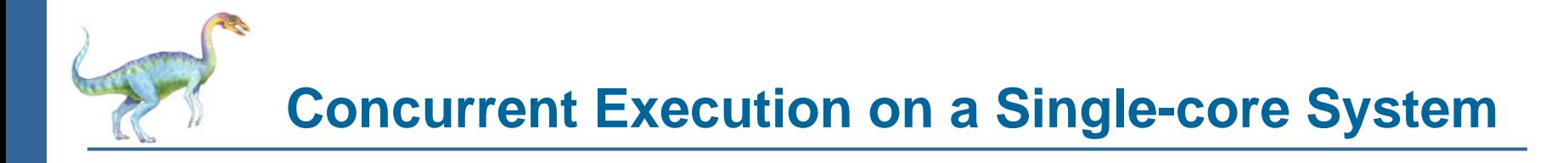

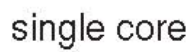

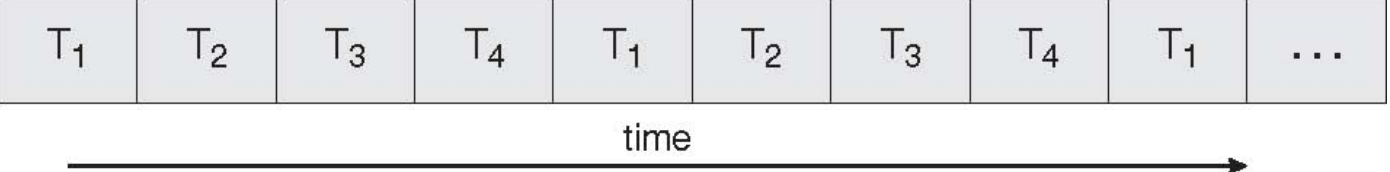

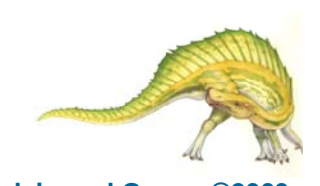

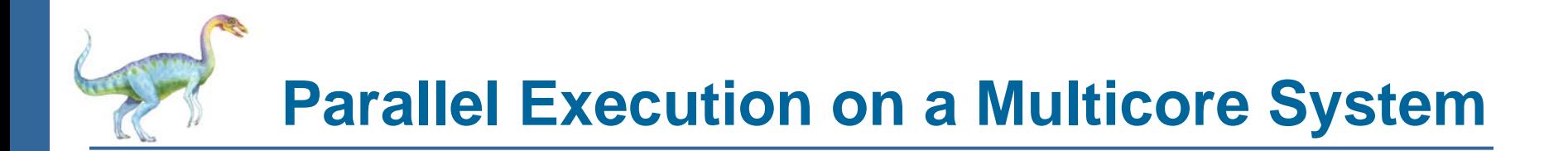

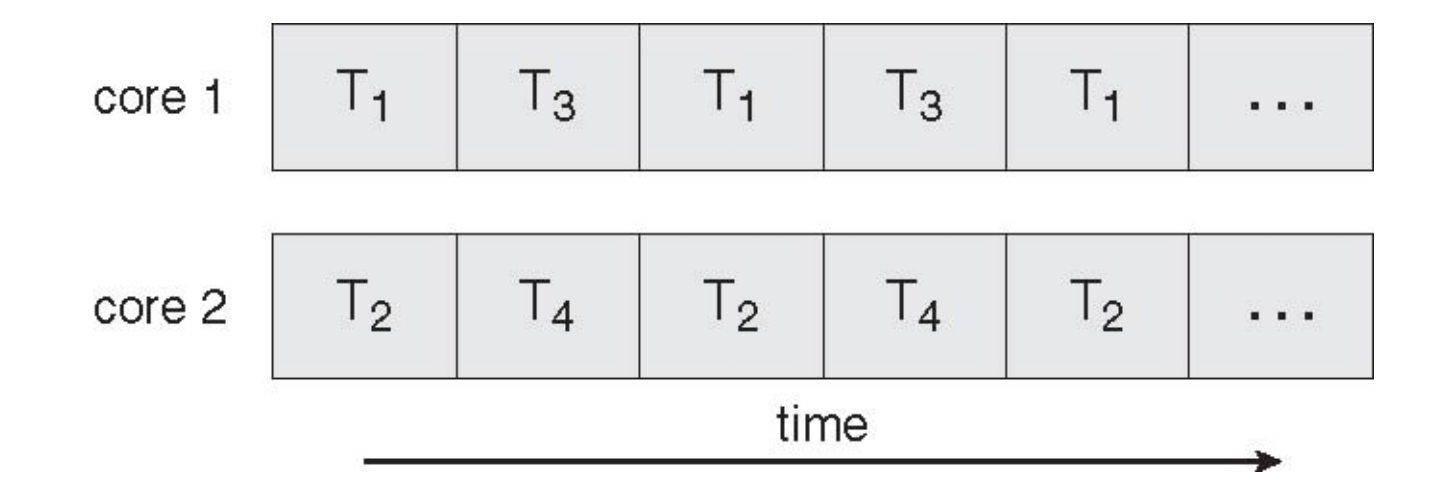

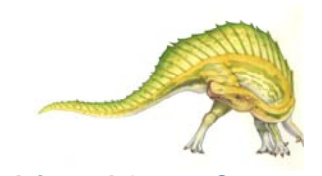

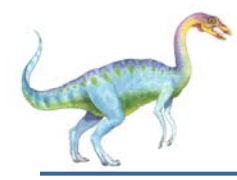

#### **User Threads**

- Thread management done by user-level threads library
- T. Three primary thread libraries:
	- $\bullet$ POSIX Pthreads
	- $\bullet$ Win32 threads
	- $\bullet$ Java threads

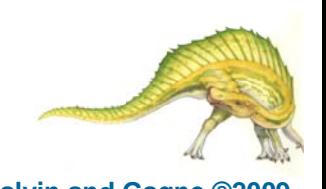

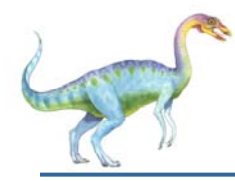

#### **Kernel Threads**

- Supported by the Kernel
- $\mathcal{L}_{\mathcal{A}}$  Examples
	- $\bullet$  Windows XP/2000
	- $\bullet$ Solaris
	- $\bullet$ Linux
	- $\bullet$ Tru64 UNIX
	- $\bullet$ Mac OS X

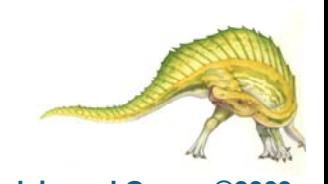

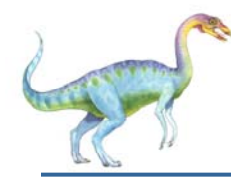

#### **Multithreading Models**

- Many-to-One
- T. One-to-One
- T. Many-to-Many

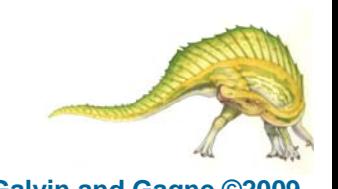

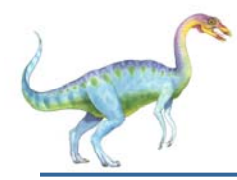

- Many user-level threads mapped to single kernel thread
- $\mathcal{L}(\mathcal{A})$  Examples:
	- Solaris Green Threads
	- GNU Portable Threads

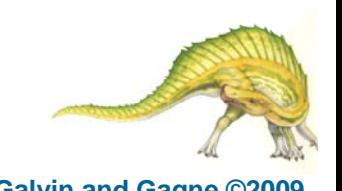

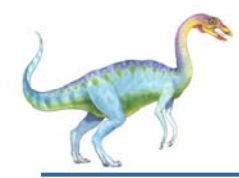

#### **Many-to-One Model**

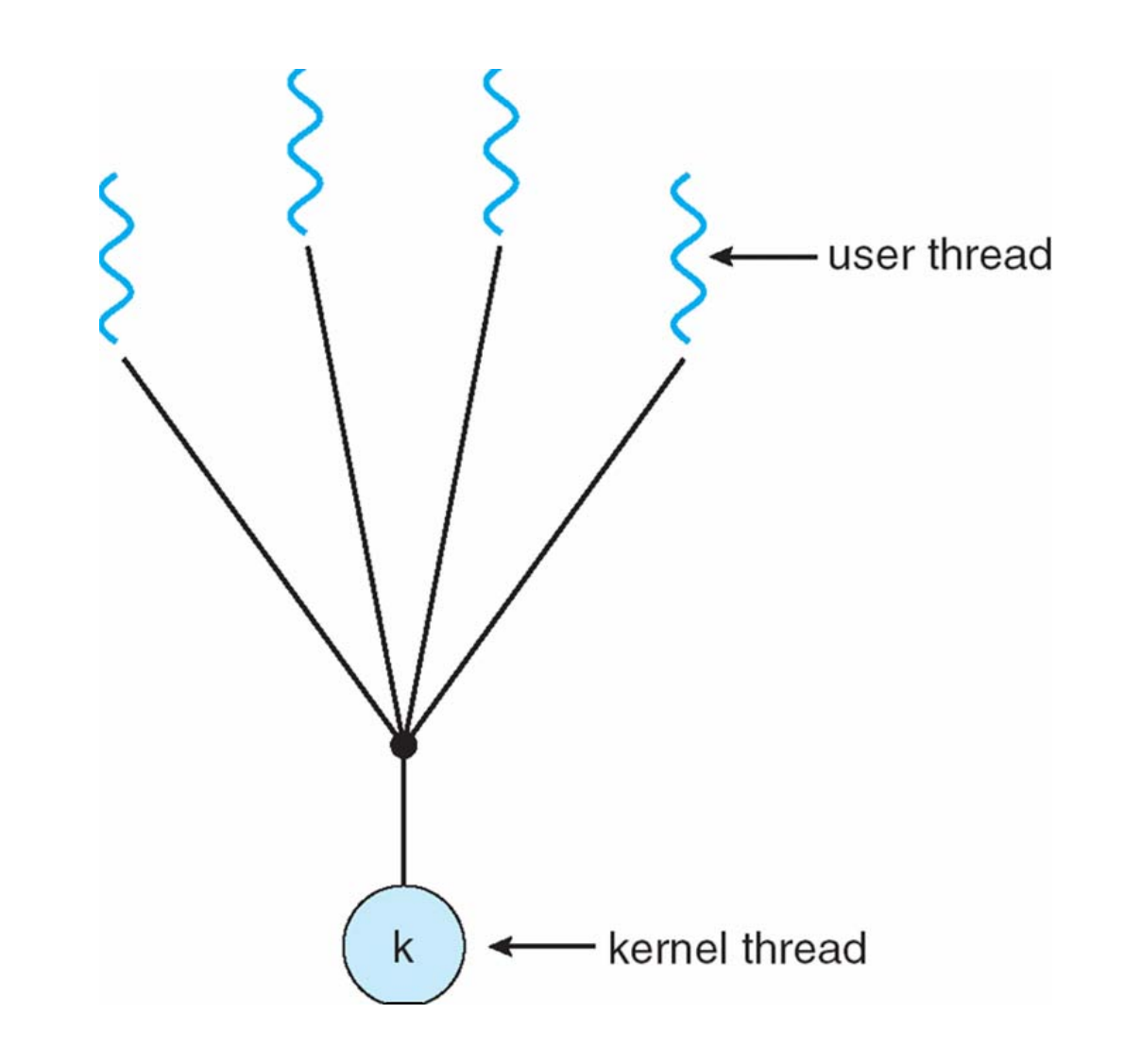

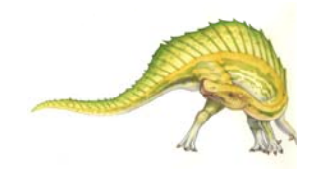

#### **Operating System Concepts – 8<sup>th</sup> Edition <b>1.14 1.14 Silberschatz, Galvin and Gagne ©2009**

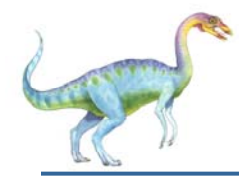

- Each user-level thread maps to kernel thread
- $\mathcal{L}_{\mathcal{A}}$  Examples
	- Windows NT/XP/2000
	- $\bullet$ Linux
	- Solaris 9 and later

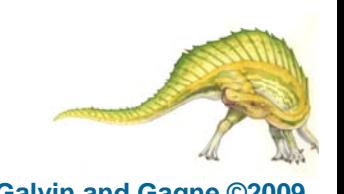

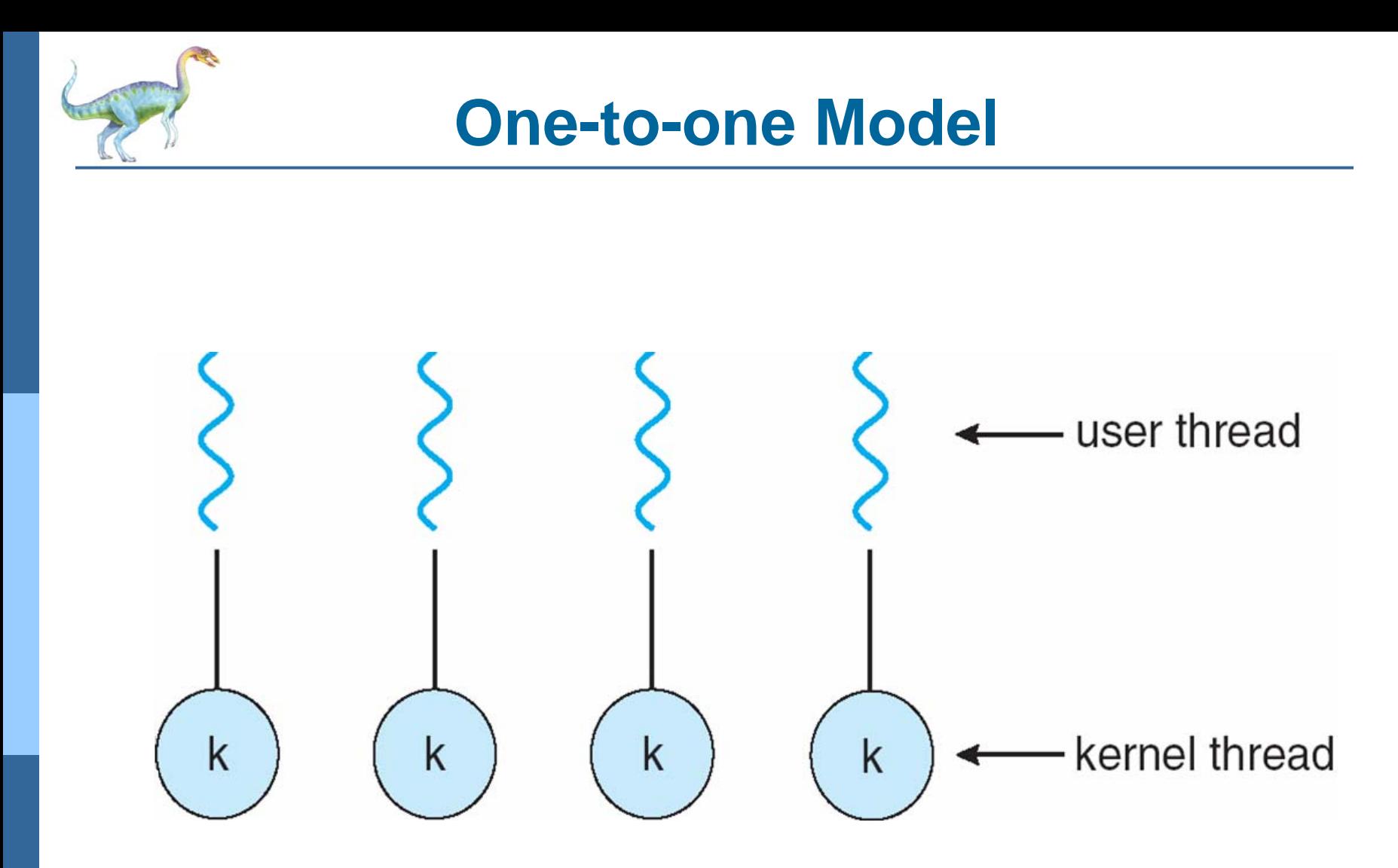

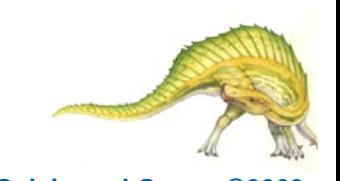

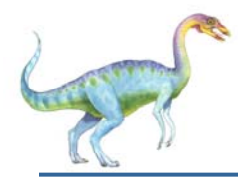

- $\mathbb{R}^2$  Allows many user level threads to be mapped to many kernel threads
- a a Allows the operating system to create a sufficient number of kernel threads
- u, Solaris prior to version 9
- u, Windows NT/2000 with the *ThreadFiber* package

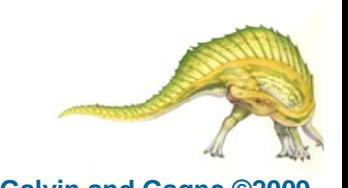

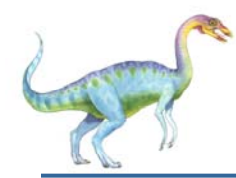

#### **Many-to-Many Model**

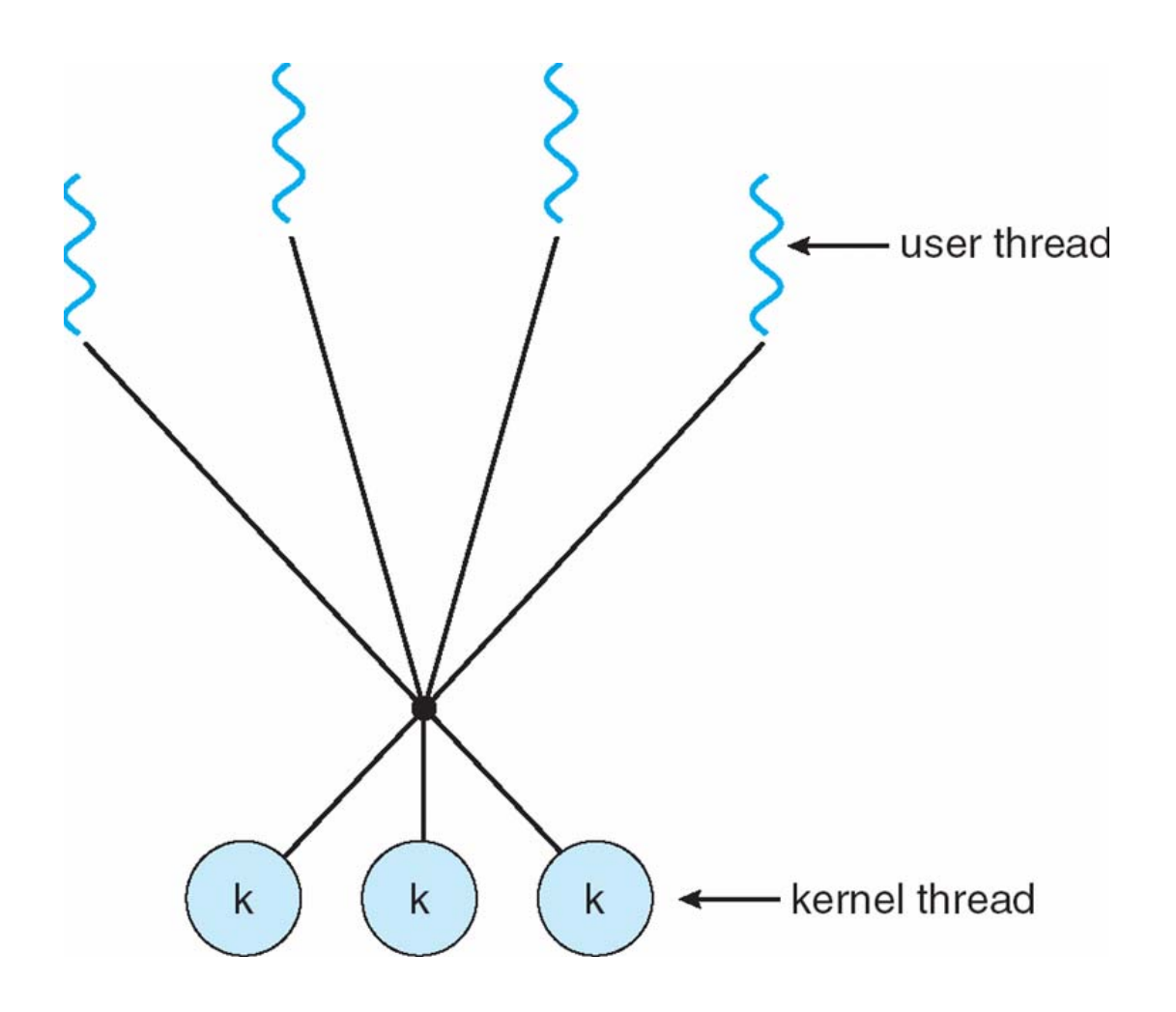

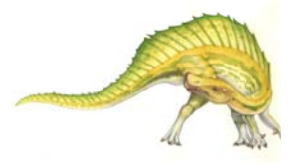

**Operating System Concepts – 8<sup>th</sup> Edition <b>1.18 4.18 Silberschatz, Galvin and Gagne ©2009** 

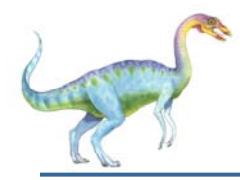

- $\mathcal{L}^{\text{max}}$  Similar to M:M, except that it allows a user thread to be **bound** to kernel thread
- $\mathcal{L}^{\mathcal{L}}$  Examples
	- $\bullet$ IRIX
	- $\bullet$  HP-UX
	- O Tru64 UNIX
	- O Solaris 8 and earlier

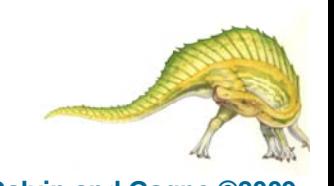

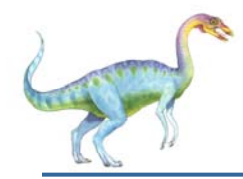

#### **Two-level Model**

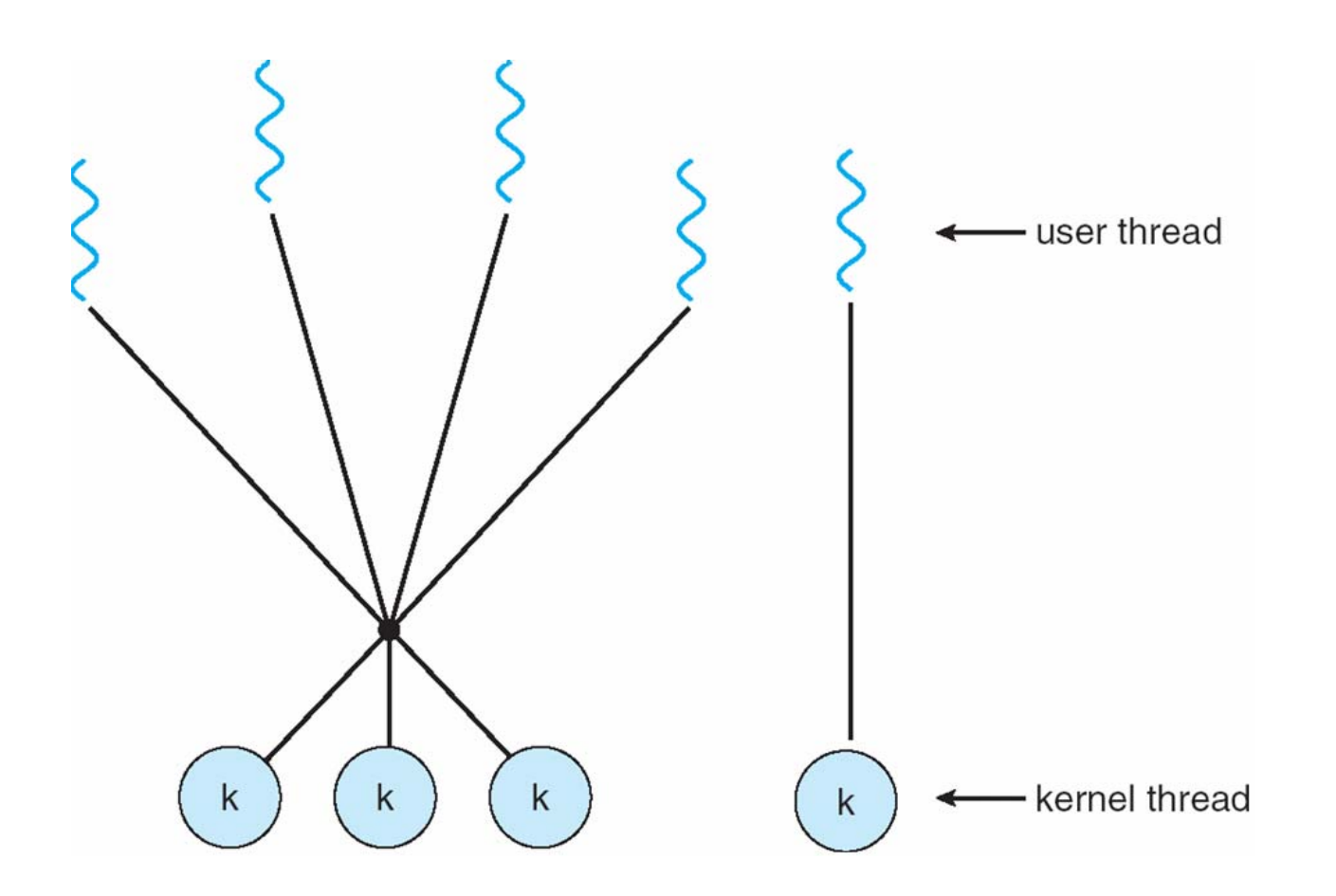

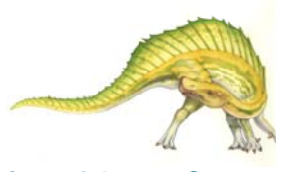

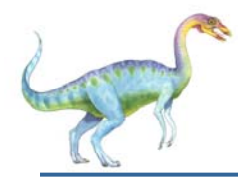

- Thread library provides programmer with API for creating and managing threads
- T. Two primary ways of implementing
	- $\bullet$ Library entirely in user space
	- $\bullet$ Kernel-level library supported by the OS

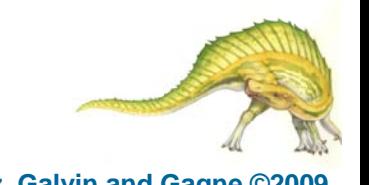

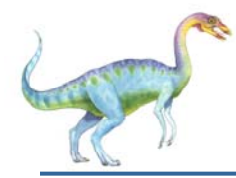

- May be provided either as user-level or kernel-level
- A POSIX standard (IEEE 1003.1c) API for thread creation and synchronization
- $\mathcal{L}^{\text{max}}$  API specifies behavior of the thread library, implementation is up to development of the library
- T. Common in UNIX operating systems (Solaris, Linux, Mac OS X)

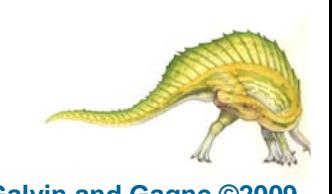

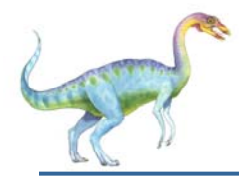

#### **Java Threads**

- T. Java threads are managed by the JVM
- T. Typically implemented using the threads model provided by underlying OS
- T. Java threads may be created by:
	- $\bullet$ Extending Thread class
	- $\bullet$ Implementing the Runnable interface

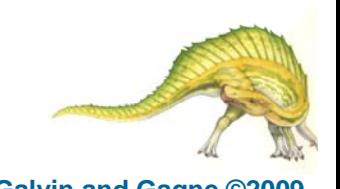

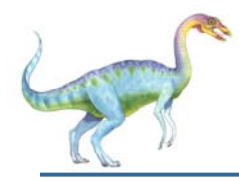

#### **Threading Issues**

- u, Semantics of **fork()** and **exec()** system calls
- u, Thread cancellation of target thread
	- Asynchronous or deferred
- u, Signal handling
- u, Thread pools
- u, Thread-specific data
- u, Scheduler activations

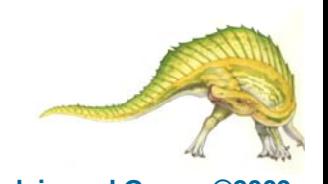

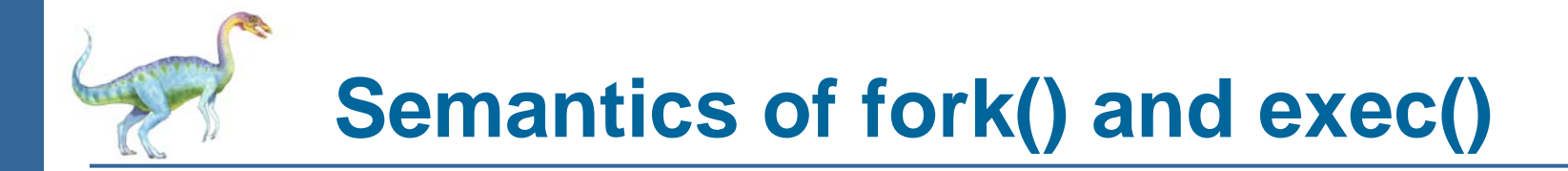

Does **fork()** duplicate only the calling thread or all threads?

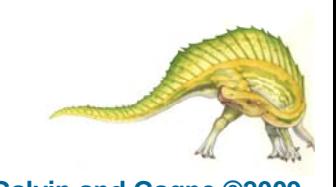

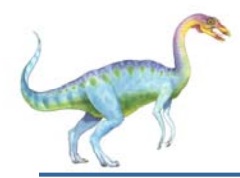

- $\mathcal{L}_{\mathcal{A}}$ Terminating a thread before it has finished
- $\mathbb{R}^2$  Two general approaches:
	- O **Asynchronous cancellation** terminates the target thread immediately
	- O **Deferred cancellation** allows the target thread to periodically check if it should be cancelled

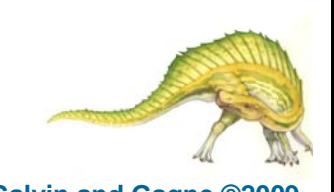

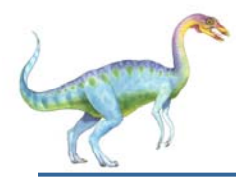

- $\mathbb{R}^2$  Signals are used in UNIX systems to notify a process that a particular event has occurred
- u, A signal handler is used to process signals
	- 1. Signal is generated by particular event
	- 2. Signal is delivered to a process
	- 3. Signal is handled
- u, Options:
	- O Deliver the signal to the thread to which the signal applies
	- O Deliver the signal to every thread in the process
	- O Deliver the signal to certain threads in the process
	- O Assign a specific threa to receive all signals for the process

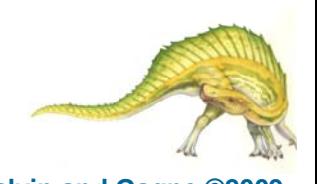

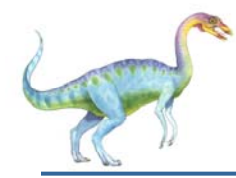

#### **Thread Pools**

- Create a number of threads in a pool where they await work
- Advantages:
	- Usually slightly faster to service a request with an existing thread than create a new thread
	- Allows the number of threads in the application(s) to be bound to the size of the pool

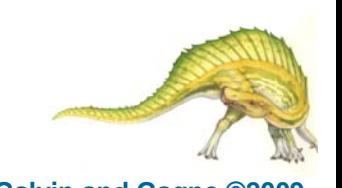

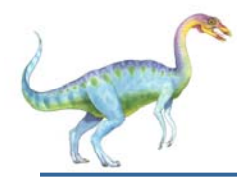

- Allows each thread to have its own copy of data
- Useful when you do not have control over the thread creation process (i.e., when using a thread pool)

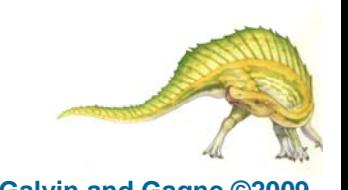

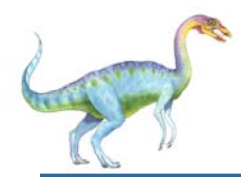

#### **Scheduler Activations**

- Both M:M and Two-level models require communication to maintain the appropriate number of kernel threads allocated to the application
- **The Second**  Scheduler activations provide upcalls - a communication mechanism from the kernel to the thread library
- T. This communication allows an application to maintain the correct number kernel threads

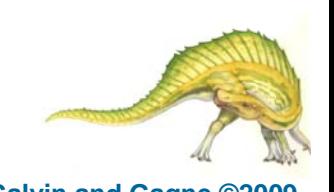

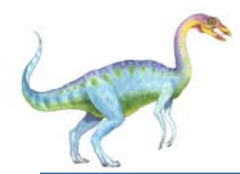

#### **Operating System Examples**

- Windows XP Threads
- Linux Thread

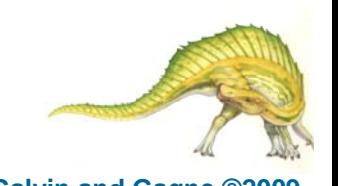

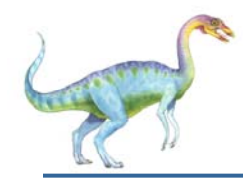

#### **Windows XP Threads**

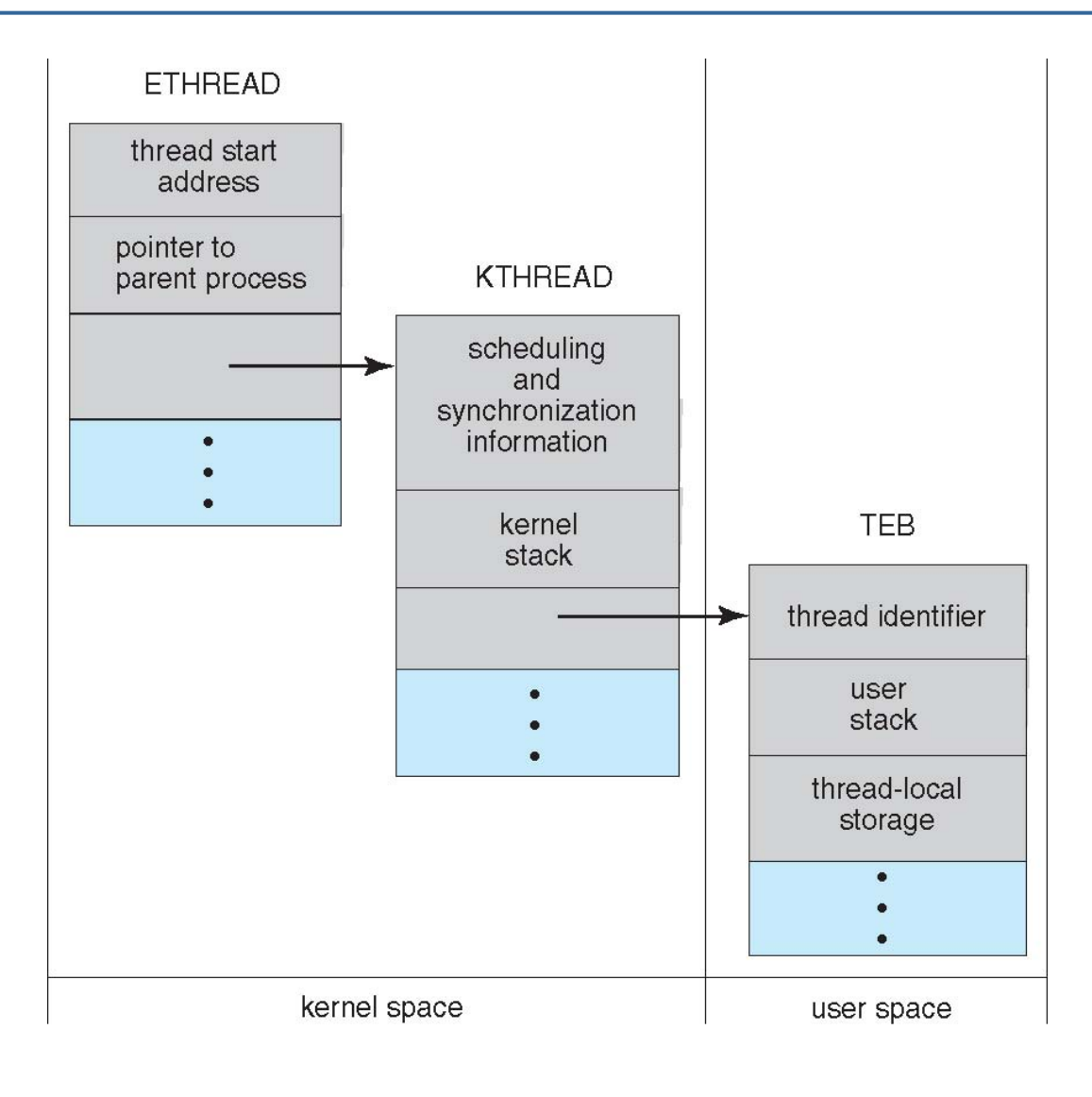

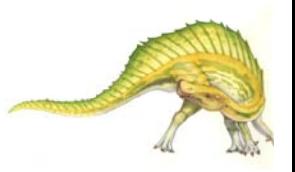

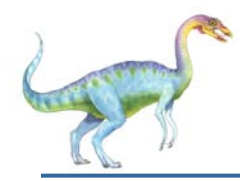

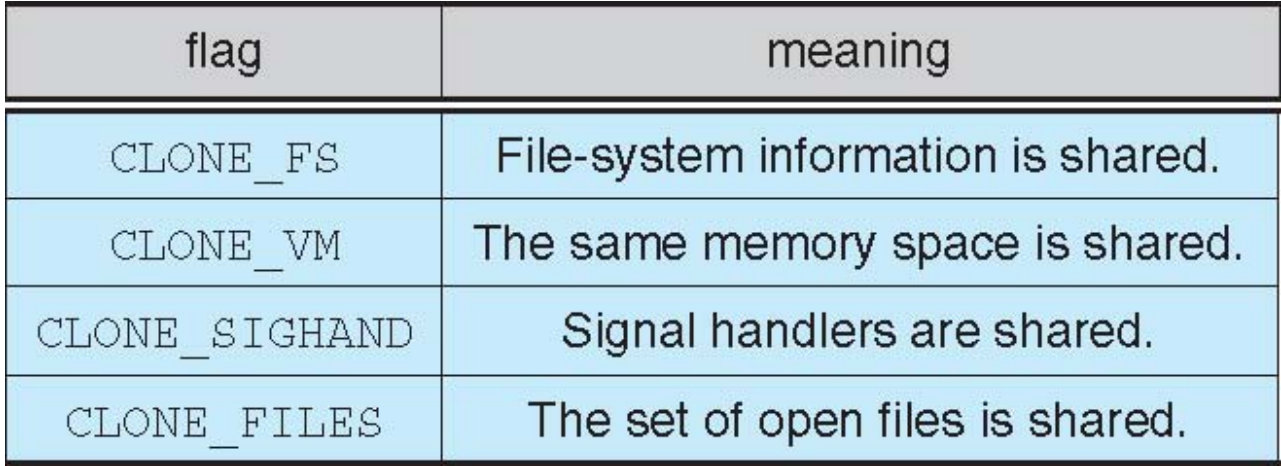

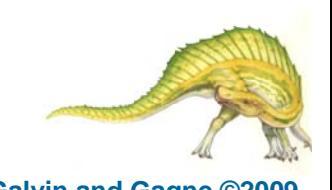

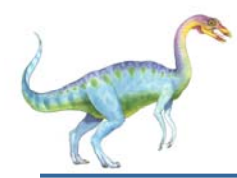

#### **Windows XP Threads**

- $\mathbb{R}^2$ Implements the one-to-one mapping, kernel-level
- $\mathbb{R}^2$  Each thread contains
	- A thread id
	- O Register set
	- O Separate user and kernel stacks
	- O Private data storage area
- $\mathbb{R}^2$  The register set, stacks, and private storage area are known as the context of the threads
- u, The primary data structures of a thread include:
	- O ETHREAD (executive thread block)
	- O KTHREAD (kernel thread block)
	- O TEB (thread environment block)

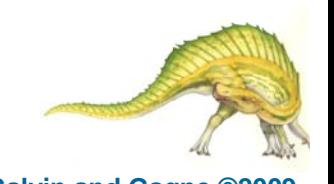

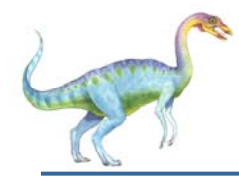

- $\mathbb{R}^2$ Linux refers to them as *tasks* rather than *threads*
- $\mathbb{R}^2$ Thread creation is done through **clone()** system call
- H. **clone()** allows a child task to share the address space of the parent task (process)

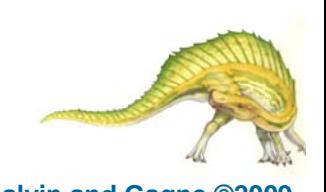

## **End of Chapter 4**

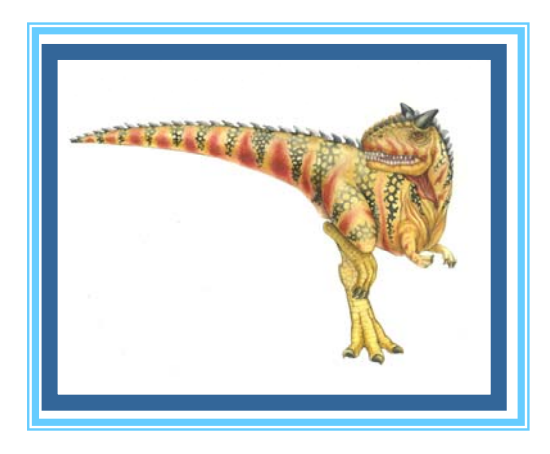

**Operating System Concepts – 8<sup>th</sup> Edition, <b>Silberschatz, Galvin and Gagne ©2009 Silberschatz, Galvin and Gagne ©2009**